Introduction to Laboratory Assignment 3 Vulnerability scanning with OpenVAS

### Computer Security Course EDA263 / DIT641

Chalmers University of Technology

<span id="page-0-0"></span>February  $12^{th}$ , 2015

K ロ X K 御 X K 평 X K 평 X ( 평 X )

 $299$ 

## Vulnerability assessment?

目

 $299$ 

- **1** What is Vulnerability assessment?
- 2 Lab 3 Vulnerability scanning with OpenVAS
- **3** Formal Report tips

性  $\sim$ 

 $\leftarrow$ 

 $2Q$ 

### Vulnerability

A weakness in an asset or a group of assets that can be exploited by one or more threats.

The goal of vulnerability assessment is to obtain a (prioritized) list of vulnerabilities with brief description of how and why they might occur.

つくへ

### Vulnerability

A weakness in an asset or a group of assets that can be exploited by one or more threats.

The goal of vulnerability assessment is to obtain a (prioritized) list of vulnerabilities with brief description of how and why they might occur.

What is vulnerability scanning?

Vulnerability scanning is an automated process whose goal is to identify security vulnerabilities of computer systems in a network.

### Vulnerability

A weakness in an asset or a group of assets that can be exploited by one or more threats.

The goal of vulnerability assessment is to obtain a (prioritized) list of vulnerabilities with brief description of how and why they might occur.

#### What is vulnerability scanning?

Vulnerability scanning is an automated process whose goal is to identify security vulnerabilities of computer systems in a network.

#### How is it performed?

Automated tools - Vulnerability scanners - software used to assess computer systems for weaknesses using a database of known vulnerabilities.

 $2990$ 

- **1** Know your tools and the system you are testing
- **2** Port scanning
- **3** Service fingerprinting
- **4** Vulnerability scanning
- **6** Assessment and recommendations
- **6** Assessment follow-up

**• Know your tools and the system you are testing** 

- **•** get familiar with the vulnerability scanner used
- obtain information about the system (system configuration, network topology, etc.)
- **2** Port scanning
- **3** Service fingerprinting
- **4** Vulnerability scanning
- **6** Assessment and recommendations
- **6** Assessment follow-up

つくい

- $\bullet$  Know your tools and the system you are testing  $\checkmark$
- **2** Port scanning
	- $\bullet$  obtain a list of open ports (open port  $\leftrightarrow$  listening service)
	- find information about the open ports what services are you expecting to find there? (http(80), SSH(22))
- **3** Service fingerprinting
- **4** Vulnerability scanning
- **•** Assessment and recommendations
- **6** Assessment follow-up

- $\bullet$  Know your tools and the system you are testing  $\checkmark$
- **2** Port scanning  $\sqrt{ }$
- **3** Service fingerprinting
	- find more about each service behind each open port (version)
	- $\bullet$  is it the expected one? (compare results with Step 2)
- **4** Vulnerability scanning
- **•** Assessment and recommendations
- **6** Assessment follow-up

つくい

- $\bullet$  Know your tools and the system you are testing  $\checkmark$
- **2** Port scanning  $\sqrt{ }$
- **3** Service fingerprinting  $\checkmark$
- **4** Vulnerability scanning
	- scan the discovered services for potential vulnerabilities
- **6** Assessment and recommendations
- **6** Assessment follow-up

- $\bullet$  Know your tools and the system you are testing  $\checkmark$
- **2** Port scanning  $\sqrt{ }$
- **3** Service fingerprinting  $\checkmark$
- $\bullet$  Vulnerability scanning  $\checkmark$
- **•** Assessment and recommendations
	- use the vulnerability scan report generated by your tool to make recommendations about improving the security status of the system/systems tested
- **6** Assessment follow-up

つくい

- $\bullet$  Know your tools and the system you are testing  $\checkmark$
- **2** Port scanning  $\sqrt{ }$
- **3** Service fingerprinting  $\checkmark$
- $\bullet$  Vulnerability scanning  $\checkmark$
- $\bullet$  Assessment and recommendations  $\checkmark$
- **6** Assessment follow-up
	- propose a strategy for keeping the system secure
	- propose a list of actions that should be done regularly to keep the system secure
	- the report will help the system owner to reproduce your findings and take the appropriate actions

- $\bullet$  Know your tools and the system you are testing  $\checkmark$
- **2** Port scanning  $\sqrt{ }$
- **3** Service fingerprinting  $\checkmark$
- $\bullet$  Vulnerability scanning  $\checkmark$
- $\bullet$  Assessment and recommendations  $\checkmark$
- **•** Assessment follow-up  $\checkmark$

#### During CW 4–6

- <theoden.ce.chalmers.se> can be accessed from every computer in the Chalmers domain
- Remote access using SSH is possible for this assignment outside the lab session hours. (More Info in PingPong - <pingpong.chalmers.se>)

# The target network

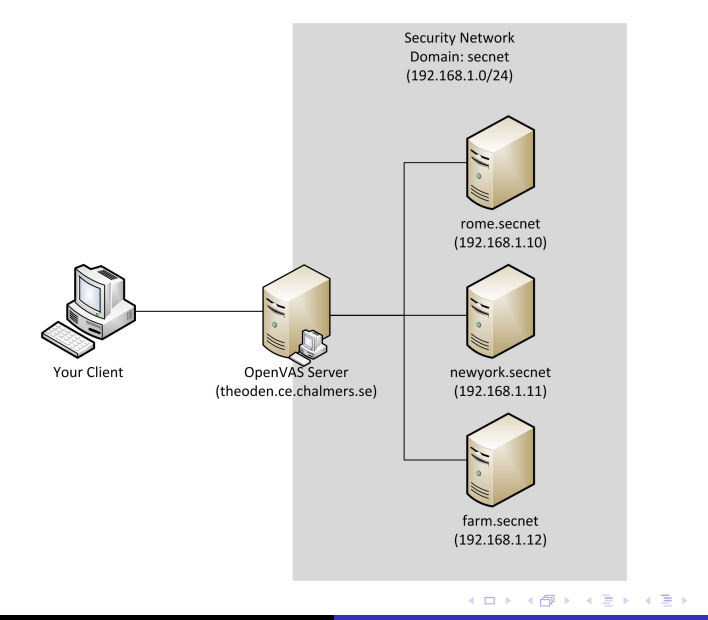

Introduction to Laboratory Assignment 3 Vulnerability sca

重

 $299$ 

don't present only the results, but also the steps you took to obtain them  $\rightarrow$  this will help in reproducing your results

 $QQ$ 

- don't present only the results, but also the steps you took to obtain them  $\rightarrow$  this will help in reproducing your results
- if you find too many vulnerabilities  $\rightarrow$  focus on the most important ones and motivate your choice

- don't present only the results, but also the steps you took to obtain them  $\rightarrow$  this will help in reproducing your results
- if you find too many vulnerabilities  $\rightarrow$  focus on the most important ones and motivate your choice
- follow the tips from the templates and LabPM

- don't present only the results, but also the steps you took to obtain them  $\rightarrow$  this will help in reproducing your results
- if you find too many vulnerabilities  $\rightarrow$  focus on the most important ones and motivate your choice
- follow the tips from the templates and LabPM
- use the structure of the template to report your findings

- don't present only the results, but also the steps you took to obtain them  $\rightarrow$  this will help in reproducing your results
- if you find too many vulnerabilities  $\rightarrow$  focus on the most important ones and motivate your choice
- follow the tips from the templates and LabPM
- use the structure of the template to report your findings
- don't forget to properly reference the sources used

- don't present only the results, but also the steps you took to obtain them  $\rightarrow$  this will help in reproducing your results
- if you find too many vulnerabilities  $\rightarrow$  focus on the most important ones and motivate your choice
- follow the tips from the templates and LabPM
- use the structure of the template to report your findings
- don't forget to properly reference the sources used
- your report will help the network owners in improving the security of their system

A . . 3 . . 3 .